## **CHAPITRE 05 - Proportionnalité**

**21 – Utiliser et déterminer un pourcentage**

## **COUP DE POUCE pour l'exercice 6 page 55**

Pour calculer *t*% d'une quantité, on multiplie cette quantité par  $\frac{t}{100}$ .

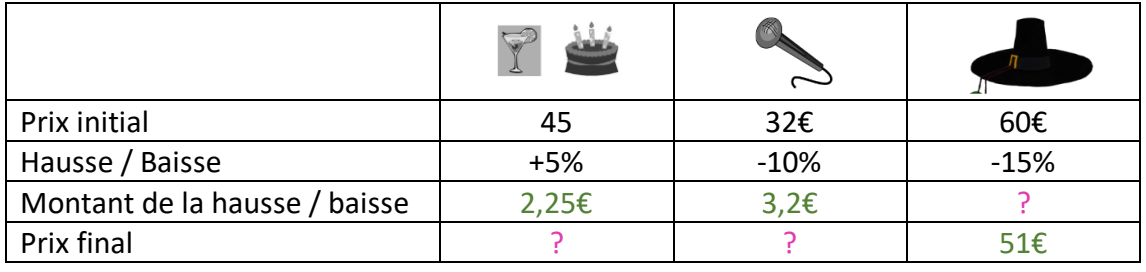

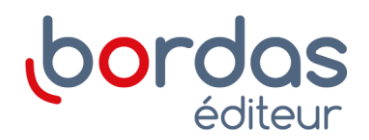